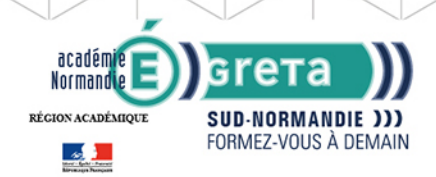

# **Excel vers calc**

**GRETA SUD-NORMANDIE** 

RÉGION ACADÉMIQUE NORMANDIE

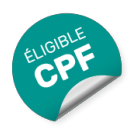

# Métiers et emplois visés :

- Secrétaire
- Secrétaire administratif.ve
- Secrétaire polyvalent.e
- Assistant.e. administratif.ve
- Assistant.e d'équipe
- Assistant.e. d'entreprise

# Public concerné :

Demandeur.euse d'emploi Jeune 16-29 ans Salarié.e Individuel.le autre

# Objectifs de la formation :

- Se repérer dans l'environnement bureautique Open Office
- Maîtriser les fonctions essentielles pour concevoir facilement des tableaux avec Calc

## Contenu de la formation :

- Formats de fichiers, changement de format
- Fonctions principales de Calc, prise en main
- Création de tableaux simples
- Présentation d'un tableau
- Création d'un tableau
- Création de graphiques
- Utilisation des fonctions avancées de de Calc

#### Méthodes et outils pédagogiques :

Alternance d'apports théoriques et de mise en application; Suivi individualisé dans l'acquisition des savoirs et savoir-faire. La durée totale est donnée à titre indicatif. Un positionnement est réalisé en amont du parcours pour déterminer le nombre d'heures en fonction des acquis et des objectifs à atteindre.

#### Modalités d'enseignement :

Formation partiellement à distance

Durée indicative en centre de formation :

7 heures

Durée indicative en entreprise : 0 heures

Pré-requis : Utilisation les fonctionnalités de base de WINDOWS. Manipulation du clavier et de la souris.

Modalités d'admission :

Sur entretien Sur tests

Niveau d'entrée : Conseillé : sans niveau spécifique

Niveau de sortie :

sans niveau spécifique

**GRETA SUD-NORMANDIE** 

Editée le 26/09/2020 | Page 1/2

Siège social : lycée Jean Guéhenno - Allée Eugène Cabrol - BP 34 - 61101 - Flers N° SIRET : 196 100 218 00029 - N° de déclaration d'activité : 2561 P300061 | Document non contractuel, peut-être soumis à modification

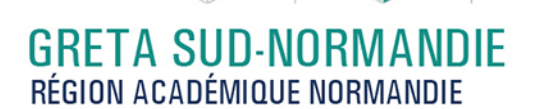

## Financement :

académie<br>Normandie

RÉGION ACADÉMIQUE

 $\frac{1}{2}$ 

CPF Financement individuel Plan de développement des compétences

gret

a

**SUD-NORMANDIE )))** FORMEZ-VOUS À DEMAIN

Éligible au CPF

Code CPF : 164617

Tarif de référence :

18€/heure

Lieu(x) de formation : ARGENTAN

## Renseignements et inscriptions

Nom du contact : Laure DUPONT Téléphone : 02 33 12 21 60 Courriel : laure.dupont@ac-normandie.fr

Editée le 26/09/2020 | Page 2/2